# EE 459/500 – HDL Based Digital Design with Programmable Logic

## Lecture 12 More on FSMDs

*References/credits:* 

*Chapter 6 of: Pong P. Chu, FPGA Prototyping by VHDL Examples: Xilinx Spartan-3 Version, Wiley 2008. Chapter 5 from textbook.*

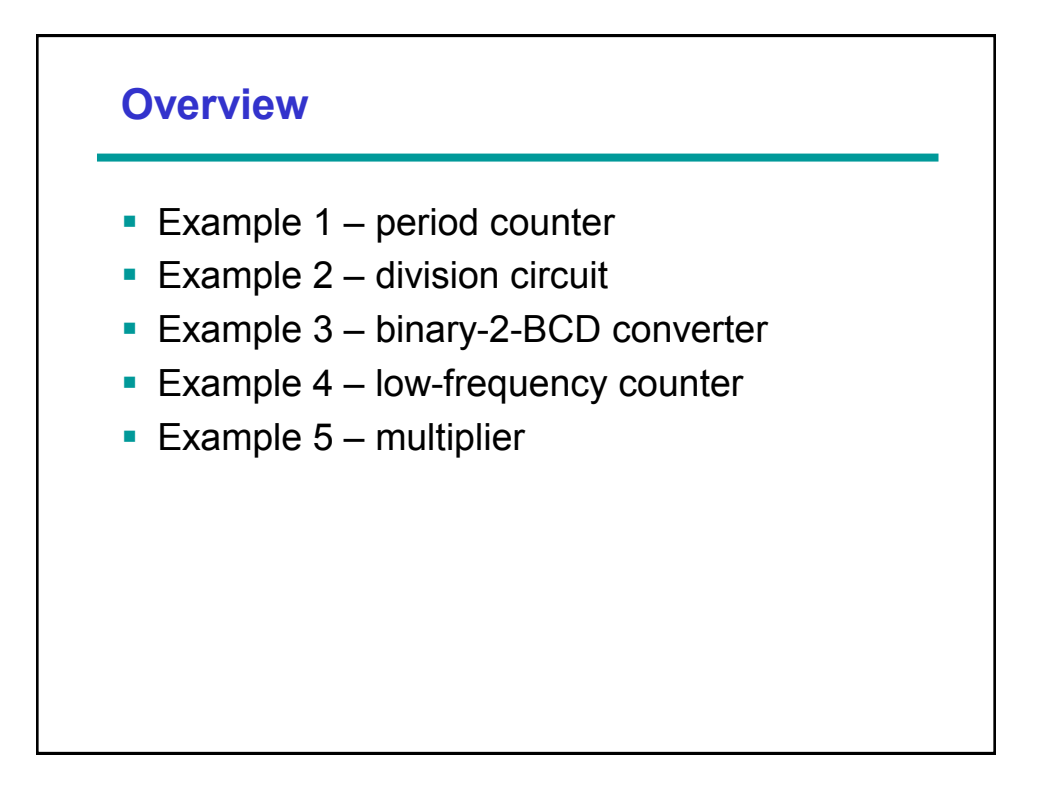

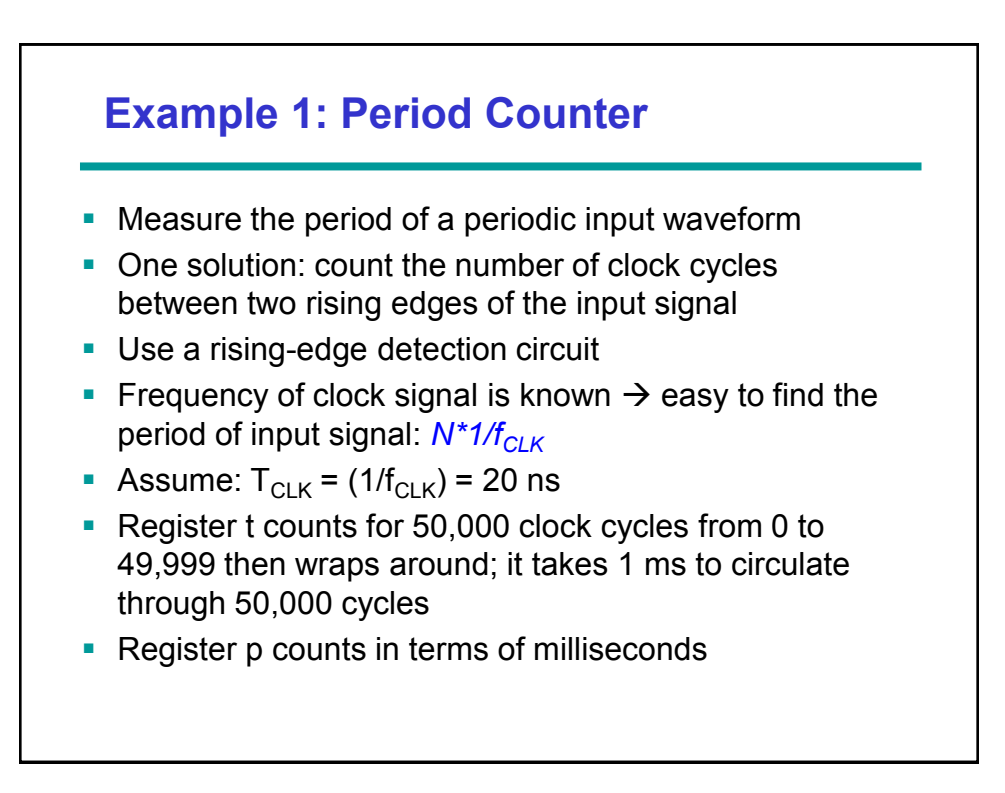

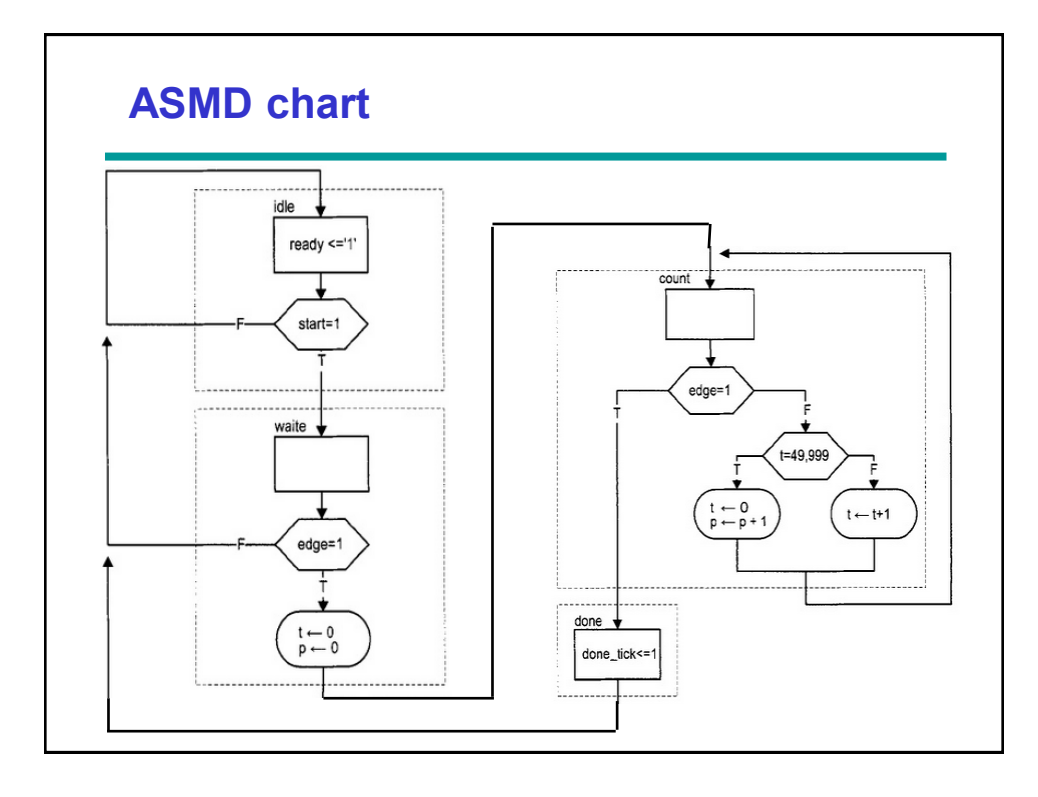

#### **VHDL code**

```
library ieee;
use ieee.std_logic_1164.all;
use ieee.numeric_std.all;
entity period_counter is
   port(
       clk, reset: in std_logic;
       start, si: in std_logic;
       ready, done_tick: out std_logic;
      prd: out std_logic_vector(9 downto 0)
    );
end period_counter;
architecture arch of period_counter is
    constant CLK_MS_COUNT: integer := 50000; -- 1 ms tick
    type state_type is (idle, waite, count, done);
    signal state_reg, state_next: state_type;
    signal t_reg, t_next: unsigned(15 downto 0); -- up to 50000
    signal p_reg, p_next: unsigned(9 downto 0); -- up to 1 sec
    signal delay_reg: std_logic;
    signal edge: std_logic;
```

```
begin
      -- state and data register
     process(clk,reset)
     begin
          if reset='1' then
                state_reg <= idle;
               t_reg <= (others=>'0');
              \bar{p} reg \leq (others=>'0');
               delay_reg <= '0';
           elsif (clk'event and clk='1') then
                state_reg <= state_next;
                t_reg <= t_next;
              \sum_{i=1}^{n} p \sum_{i=1}^{n} p \sum_{i=1}^{n} p \sum_{i=1}^{n} p \sum_{i=1}^{n} p \sum_{i=1}^{n} p \sum_{i=1}^{n} p \sum_{i=1}^{n} p \sum_{i=1}^{n} p \sum_{i=1}^{n} p \sum_{i=1}^{n} p \sum_{i=1}^{n} p \sum_{i=1}^{n} p 
               delay_reg <= si;
           end if;
      end process;
      -- edge detection circuit
      edge <= (not delay_reg) and si;
```

```
-- FSMD next-state logic/DATAPATH operations
process(start,edge,state_reg,t_reg,t_next,p_reg)
    begin
 ready <= '0';
 done_tick <= '0';
       state_next <= state_reg;
 p_next <= p_reg;
 t_next <= t_reg;
        case state_reg is
          when id\overline{1}e \Rightarrow ready <= '1';
               if (start='1') then
                   state_next <= waite;
               end if;
           when waite => -- wait for the first edge
               if (edge='1') then
                 state next <= count;
 t_next <= (others=>'0');
 p_next <= (others=>'0');
              end \overline{if};
           when count =>
 if (edge='1') then -- 2nd edge arrived
 state_next <= done;
               else -- otherwise count
                  if t_reg = CLK_MS_COUNT-1 then -- 1ms tick
                      t_next <= (others=>'0');
                     p_next <= p_reg + 1;
                  else
                      t_next <= t_reg + 1;
                 end \overline{if};
               end if;
            when done =>
               done_tick <= '1';
               state_next <= idle;
        end case;
 end process;
 prd <= std_logic_vector(p_reg);
end arch;
```
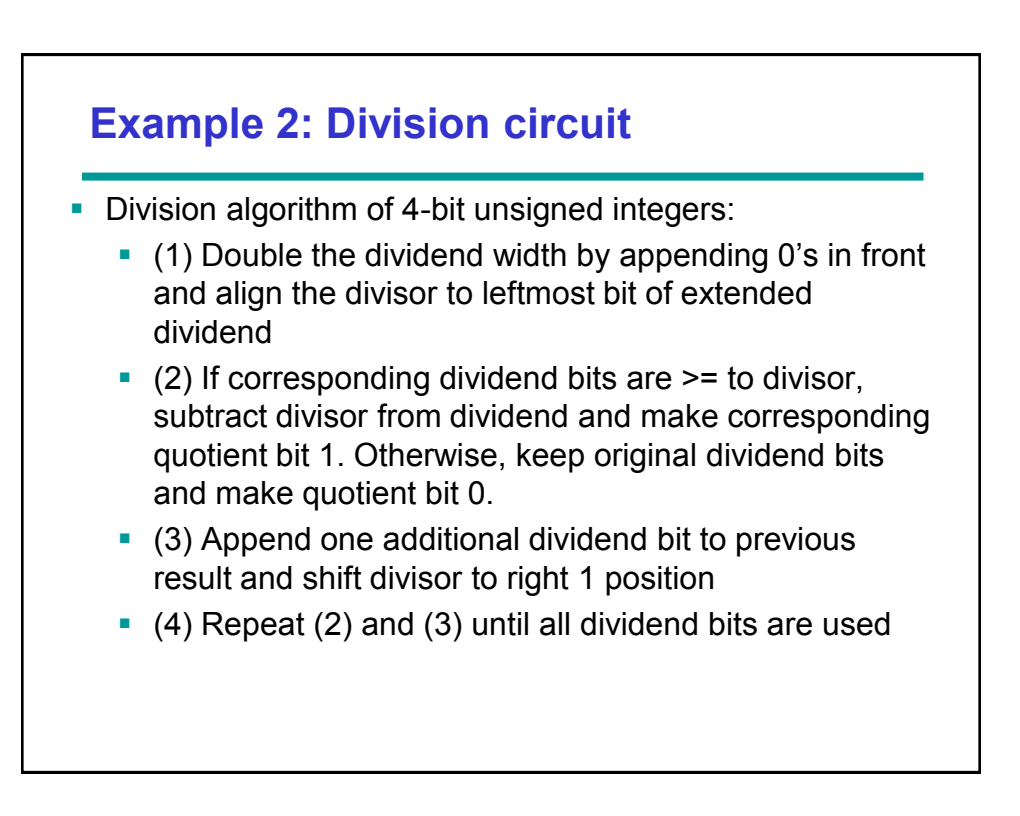

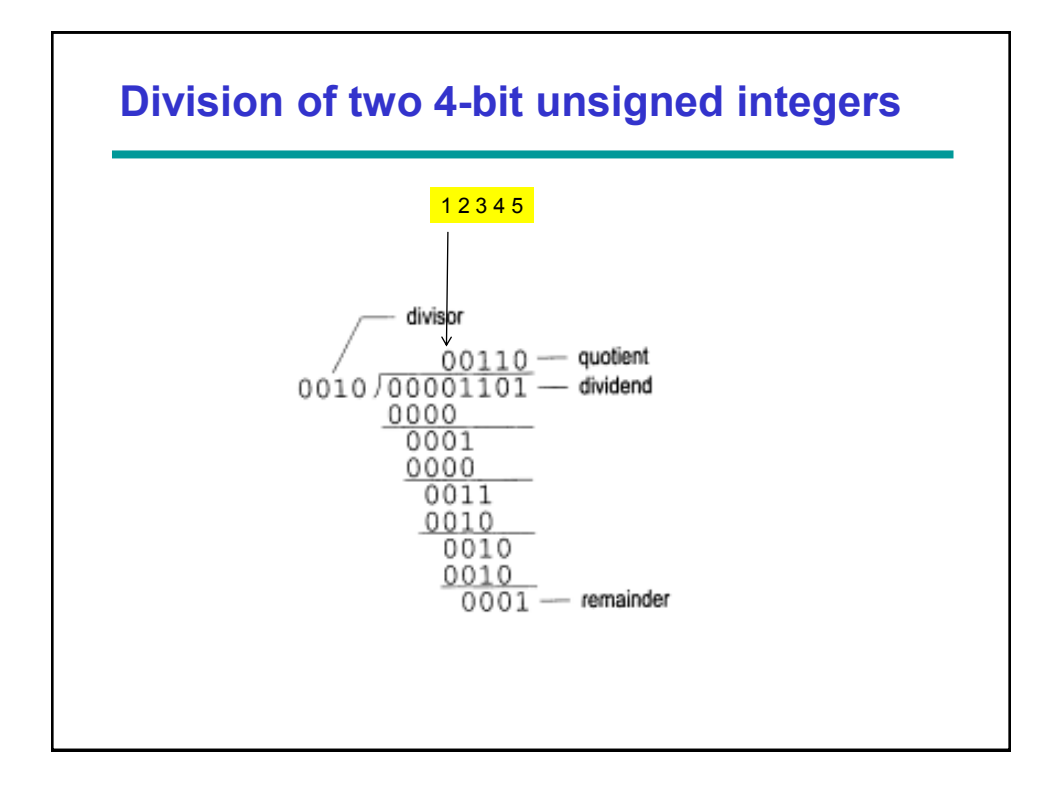

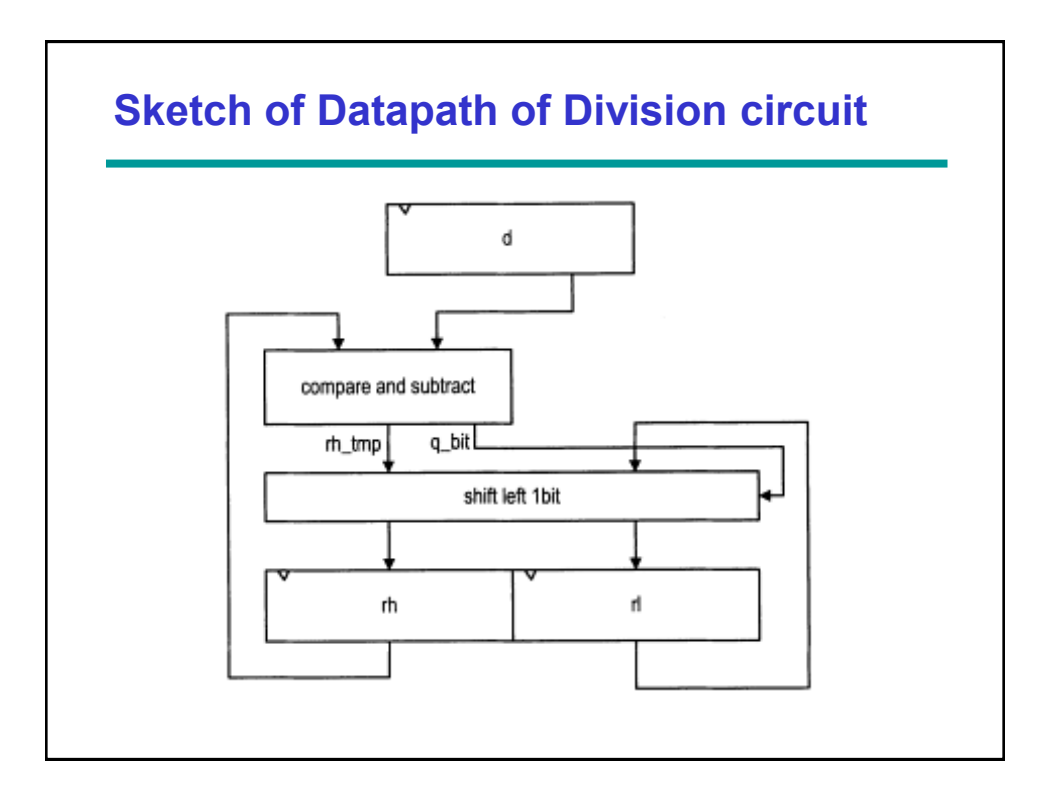

```
library ieee;
use ieee.std_logic_1164.all;
use ieee.numeric_std.all;
entity div is
     generic(
        W: integer:=8;
        CBIT: integer:=4 -- CBIT=log2(W)+1
     );
     port(
         clk, reset: in std_logic;
        start: in std logic;
         dvsr, dvnd: in std_logic_vector(W-1 downto 0);
         ready, done_tick: out std_logic;
         quo, rmd: out std_logic_vector(W-1 downto 0)
     );
end div;
architecture arch of div is
    type state_type is (idle,op,last,done);
   signal state_reg, state_next: state_type;
    signal rh_reg, rh_next: unsigned(W-1 downto 0);
    signal rl_reg, rl_next: std_logic_vector(W-1 downto 0);
    signal rh_tmp: unsigned(W-1 downto 0);
    signal d_reg, d_next: unsigned(W-1 downto 0);
    signal n_reg, n_next: unsigned(CBIT-1 downto 0);
    signal q_bit: std_logic;
                                  VHDL code
```

```
begin
    -- fsmd state and data registers
    process(clk,reset)
    begin
       if reset='1' then
           state_reg <= idle;
          rh \text{reg} \leq (others=>0');
           rl_reg <= (others=>'0');
           d_reg <= (others=>'0');
           n_reg <= (others=>'0');
       elsif (clk'event and clk='1') then
           state_reg <= state_next;
           rh_reg <= rh_next;
          r1_reg \leq r1_next; d_reg <= d_next;
         n_{\text{reg}} \leq n_{\text{next}};
      end if; end process;
```

```
fsmd next-state logic and data path logic
    process(state_reg,n_reg,rh_reg,rl_reg,d_reg,
             start, dvsr, dvnd, q_bit, rh_tmp, n_next)
   begin
 ready <='0';
 done_tick <= '0';
 state_next <= state_reg;
 rh_next <= rh_reg;
 rl_next <= rl_reg;
 d_next <= d_reg;
 n_next <= n_reg;
 case state_reg is
           when idle =>
 ready <= '1';
 if start='1' then
 rh_next <= (others=>'0');
 rl_next <= dvnd; -- dividend
 d_next <= unsigned(dvsr); -- divisor
 n_next <= to_unsigned(W+1, CBIT); -- index
                   state_next <= op;
               end if;
           when op =>
               -- shift rh and rl left
 rl_next <= rl_reg(W-2 downto 0) & q_bit;
 rh_next <= rh_tmp(W-2 downto 0) & rl_reg(W-1);
 --decrease index
 n_next <= n_reg - 1;
 if (n_next=1) then
 state_next <= last;
 end if;
           when last => -- last iteration
               rl_next <= rl_reg(W-2 downto 0) & q_bit;
 rh_next <= rh_tmp;
 state_next <= done;
           when done =>
 state_next <= idle;
 done_tick <= '1';
       end case;
    end process;
```

```
 -- compare and subtract
    process(rh_reg, d_reg)
    begin
       if rh_reg >= d_reg then
         rh_tmp \leq r \frac{1}{r} r \leq r \leq r \leq;
           q_bit <= '1';
       else
          rh_tmp <= rh_reg;
          q_bit <= '0';
       end if;
    end process;
    -- output
    quo <= rl_reg;
    rmd <= std_logic_vector(rh_reg);
end arch;
```
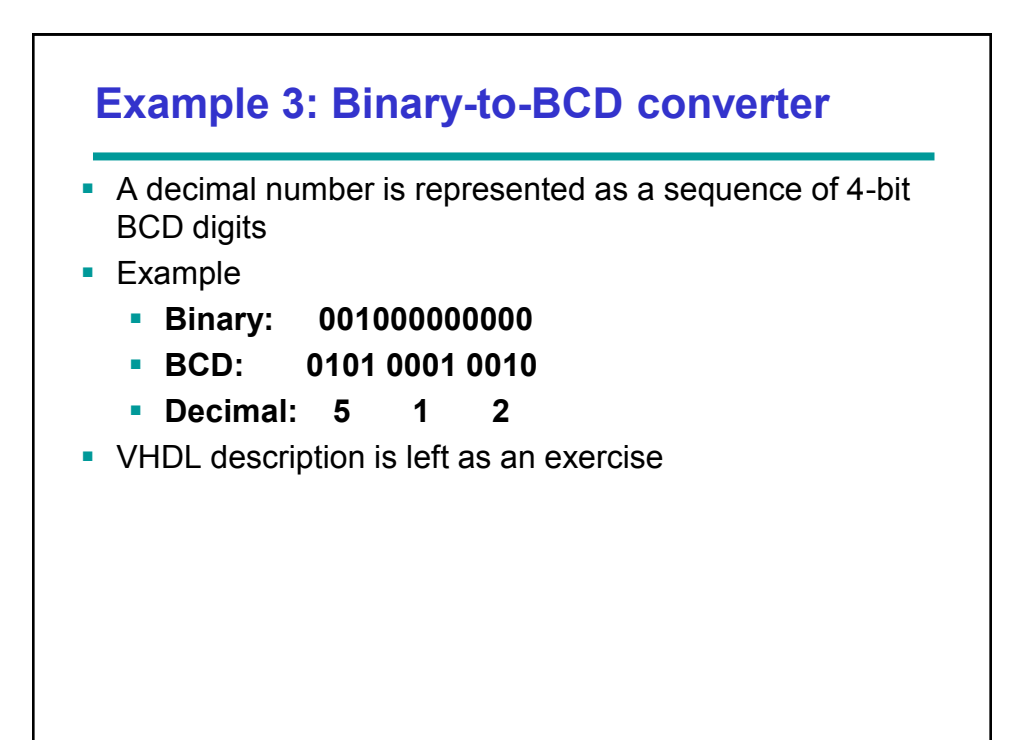

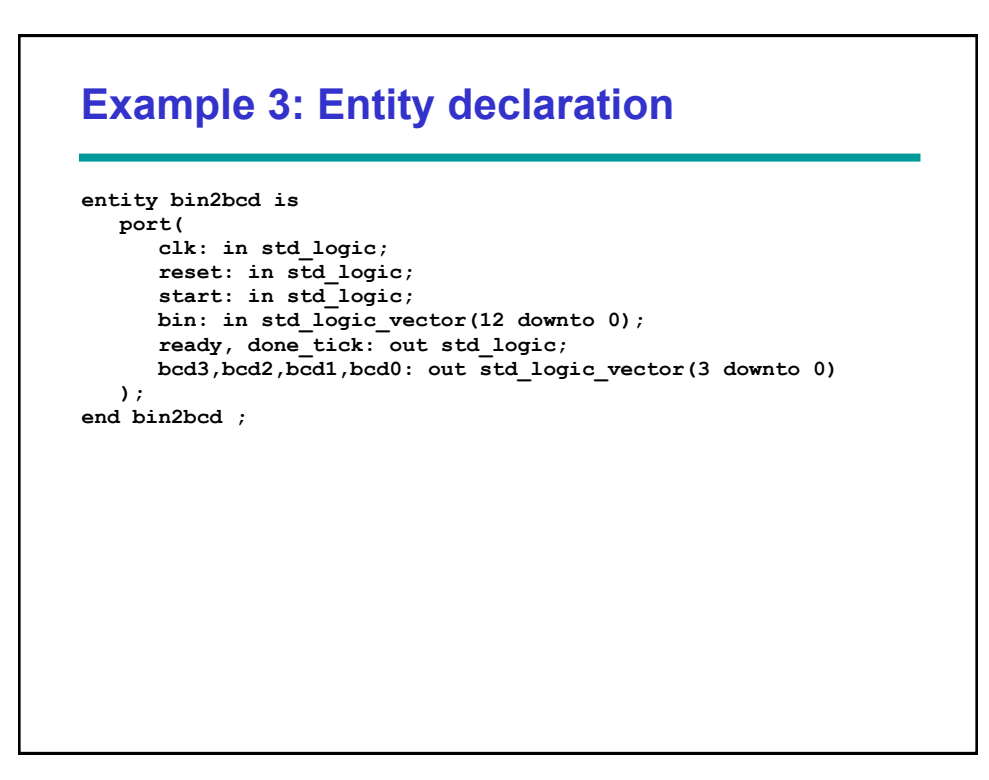

### **Example 4: Accurate low-frequency counter**

- Measure frequency of a periodic input waveform
- One way:
	- Count number of input pulses in a fixed amount of time, say 1 sec
	- Not working for low-frequency signals; example 2 Hz
- **Another way:** 
	- (1) Measure period of signal, (2) Take reciprocal (f=1/T), (3) Convert binary number to BCD format
- Assume: frequency of input signal is between 1-10 Hz  $(T =$ 100...1000 ms)
- **Structural description: Instantiate a period counter, a division circuit, and a binary-3-BCD converter**

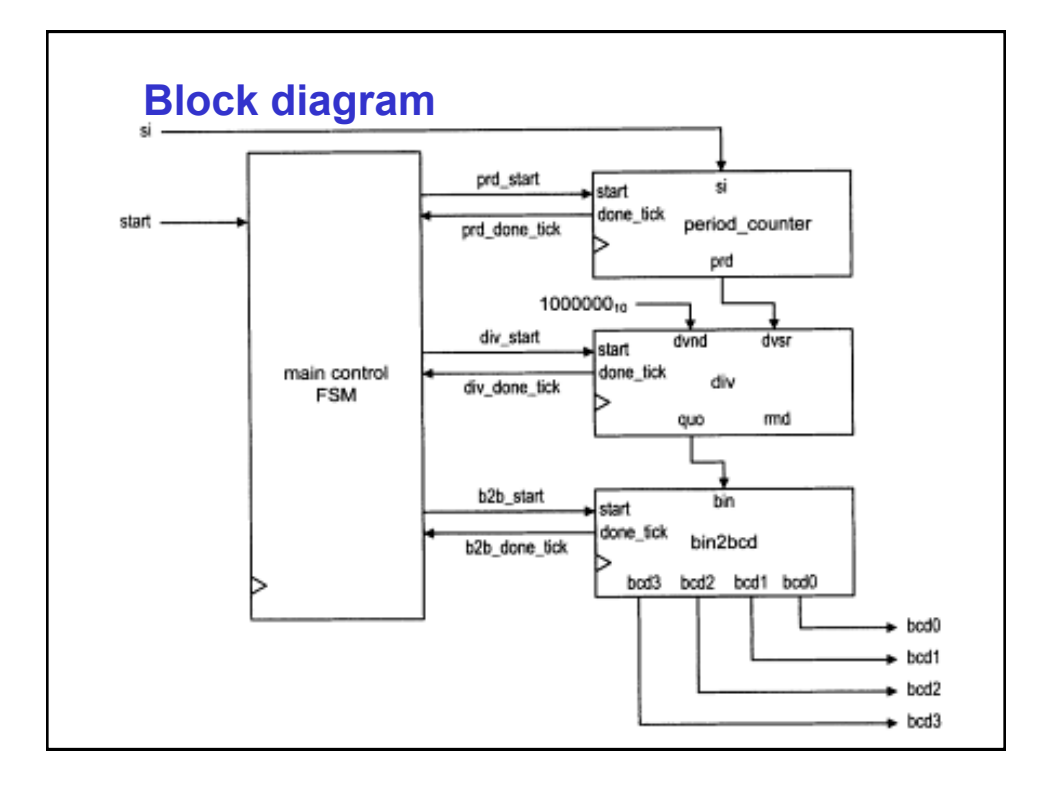

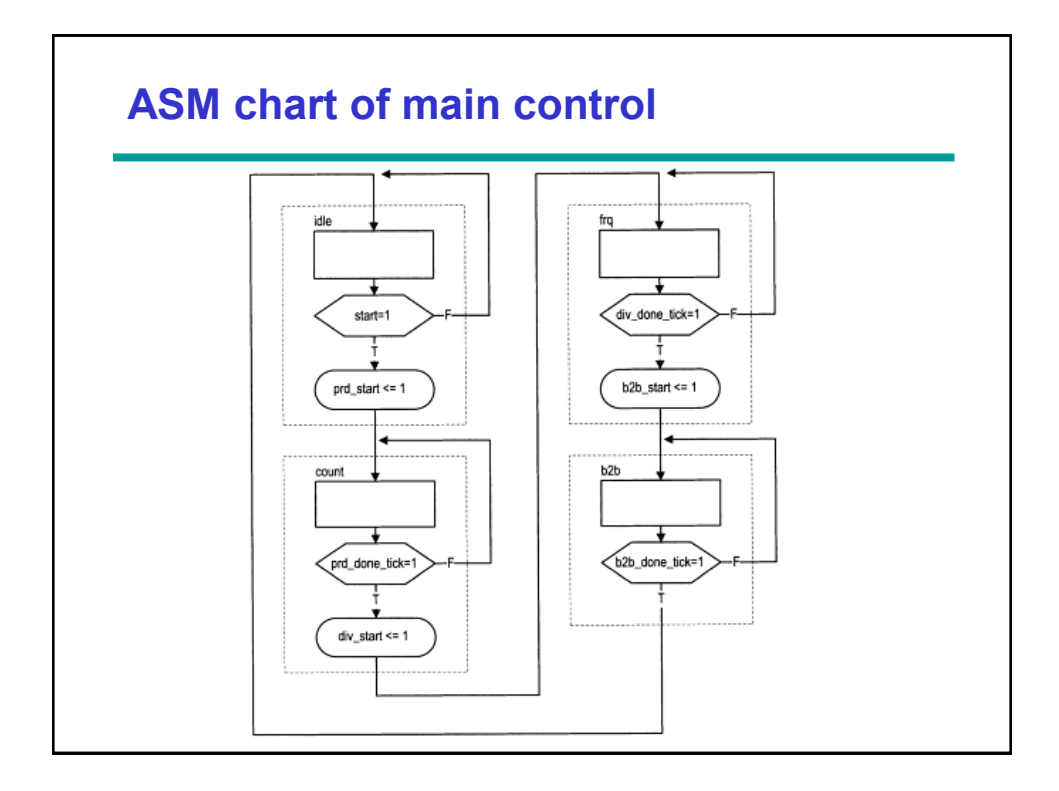

#### **library ieee;** use ieee.std\_logic\_1164.all;<br>use ieee.numeric std.all; **entity low\_freq\_counter is port( clk, reset: in std\_logic;** start: in std logic;  **si: in std\_logic; bcd3, bcd2, bcd1, bcd0: out std\_logic\_vector(3 downto 0) ); end low\_freq\_counter; architecture arch of low\_freq\_counter is type state\_type is (idle, count, frq, b2b); signal state\_reg, state\_next: state\_type; signal prd: std\_logic\_vector(9 downto 0); signal dvsr, dvnd, quo: std\_logic\_vector(19 downto 0); signal prd\_start, div\_start, b2b\_start: std\_logic; signal prd\_done\_tick, div\_done\_tick, b2b\_done\_tick: std\_logic; begin VHDL code**

```
 --===============================================
 -- component instantiation
 --===============================================
 -- instantiate period counter
 prd_count_unit: entity work.period_counter
 port map(clk=>clk, reset=>reset, start=>prd_start, si=>si,
          ready=>open, done_tick=>prd_done_tick, prd=>prd);
 -- instantiate division circuit
 div_unit: entity work.div
 generic map(W=>20, CBIT=>5)
 port map(clk=>clk, reset=>reset, start=>div_start,
          dvsr=>dvsr, dvnd=>dvnd, quo=>quo, rmd=>open,
          ready=>open, done_tick=>div_done_tick);
 -- instantiate binary-to-BCD convertor
 bin2bcd_unit: entity work.bin2bcd
 port map
    (clk=>clk, reset=>reset, start=>b2b_start,
     bin=>quo(12 downto 0), ready=>open,
     done_tick=>b2b_done_tick,
     bcd3=>bcd3, bcd2=>bcd2, bcd1=>bcd1, bcd0=>bcd0);
 -- signal width extension
 dvnd <= std_logic_vector(to_unsigned(1000000, 20));
 dvsr <= "0000000000" & prd;
```

```
 --===============================================
 -- Master FSM
                     --===============================================
 process(clk,reset)
 begin
    if reset='1' then
       state_reg <= idle;
    elsif (clk'event and clk='1') then
      state_reg <= state_next;
    end if;
 end process;
```

```
 process(state_reg,start,
           prd done tick, div done tick, b2b done tick)
    begin
       state_next <= state_reg;
       prd_start <='0';
       div_start <='0';
       b2b_start <='0';
       case state_reg is
         when idI = \geq if start='1' then
                state_next <= count;
 prd_start <='1';
 end if;
          when count =>
             if (prd_done_tick='1') then
               div_start <='1';
                state_next <= frq;
             end if;
          when frq =>
             if (div_done_tick='1') then
                b2b_start <='1';
                state_next <= b2b;
             end if;
          when b2b =>
             if (b2b_done_tick='1') then
               state_next <= idle;
             end if;
        end case;
    end process;
end arch;
```
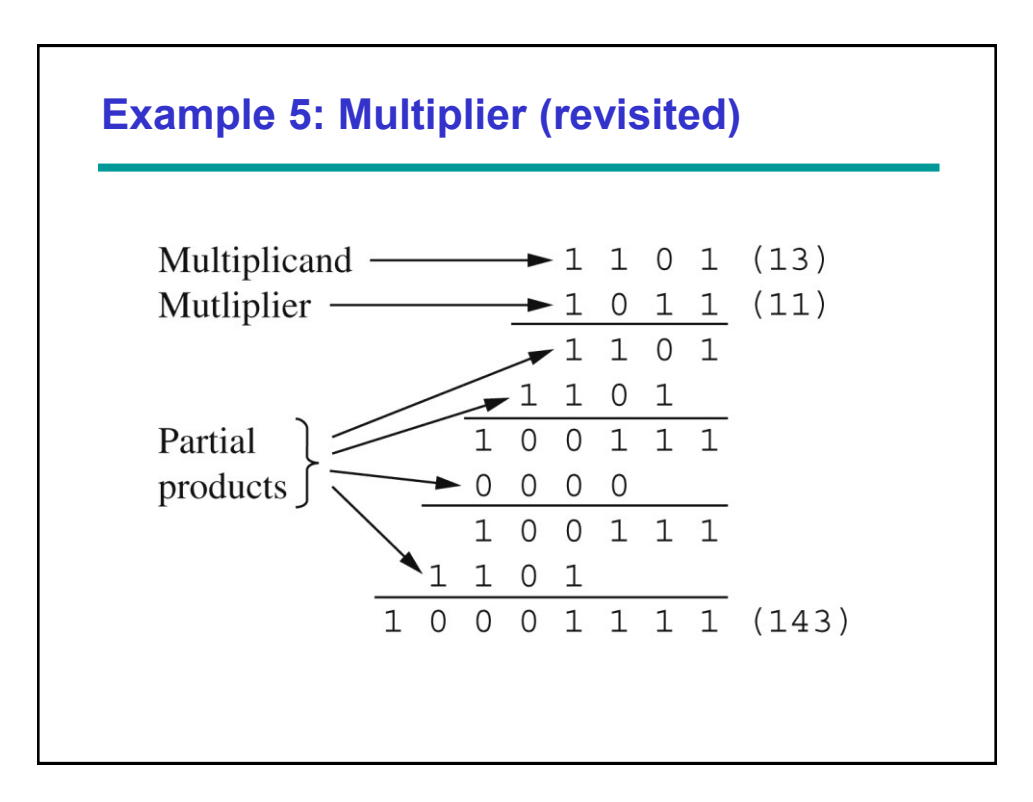

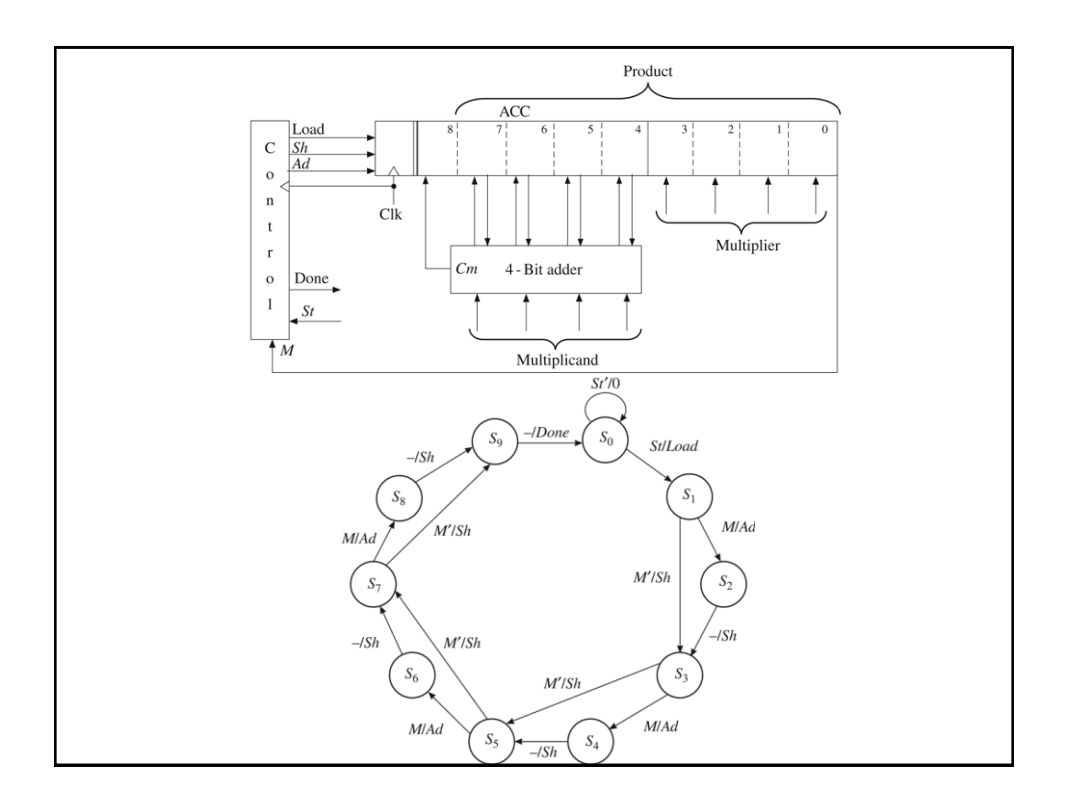

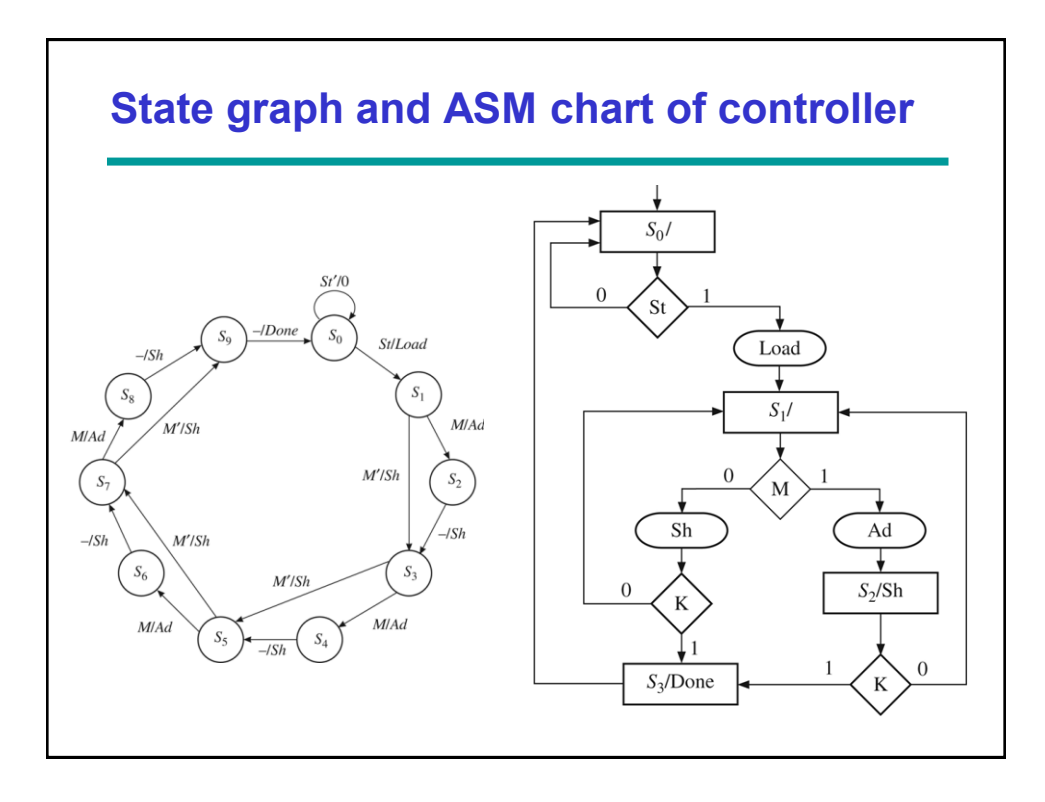

### **Summary**

- **ASMD makes writing VHDL code easy**
- **Learn to reuse developed components to** implement larger designs